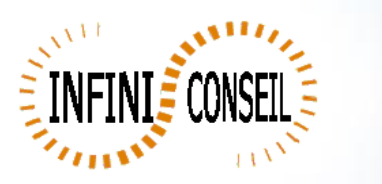

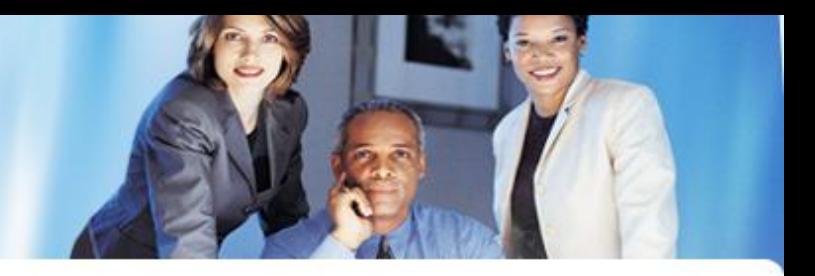

## *QBI install*

First : Qlikview installed and always Override Security in user Preferences like this

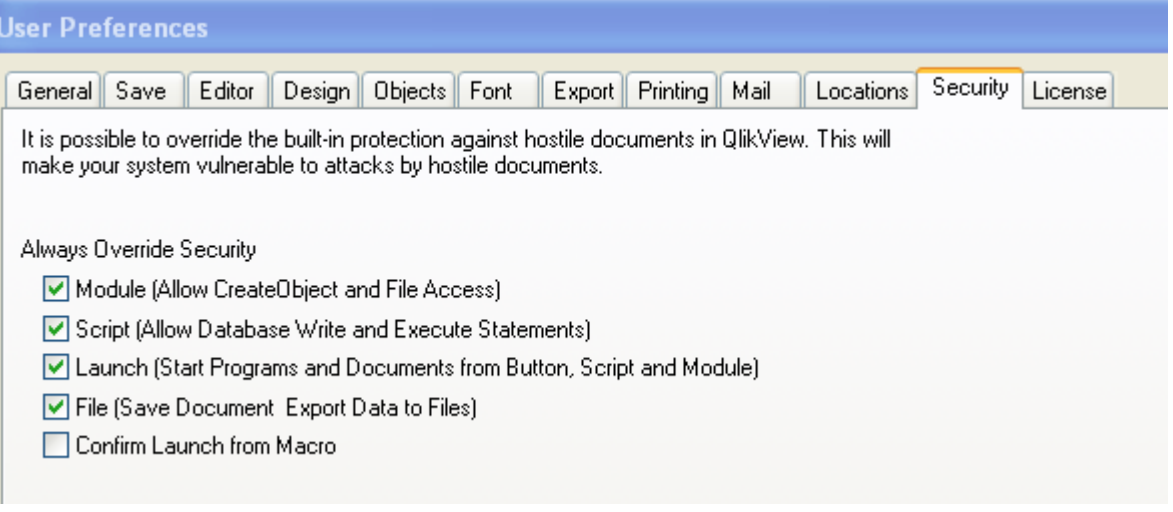

Decompress QBI.

Rename directory in QBI.

Launch the management console QBI , click on the file CM\_QBI.qvw.

Click on general Parameters.

Enter your key and ctrl.

Enter your Admin and password . It is the user who will open all QlikView applications, it should be admin

Read the documentation QBI\_DOC.pdf to use QBI.

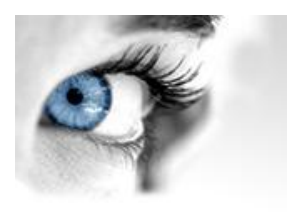